# Rust Basics

Mustakimur R. Khandaker

## let Statements

By default, Rust variables are immutable.

Usage checked by the compiler.

mut is used to declare a resource as mutable.

### **Shadowing:**

- declare a new variable with the same name as a previous variable, and the new variable shadows the previous variable.

```
fn main() {
```
}

```
let x = 5;
 let x: i32 = 5; //type annotation
 let mut x = 5; //mutable x: i32
x = 10;
```

```
fn main() {
   let a: i32 = 0;a = a + 1; println!("{}", a);
```

```
fn main() {
    let mut a: i32 = 0;
   a = a + 1; println!("{}", a);
}
```
### Functions

Function definitions in Rust start with fn and have a set of parentheses after the function name.

- The curly brackets tell the compiler where the function body begins and ends.
- Rust doesn't care where you define your functions, only that they're defined somewhere.
- Functions can return values to the code that calls them.
	- We do declare their type after an arrow (->).

```
fn main() {
   another function(5, 6);
}
fn another_function(x: i32, y: i32) {
   println!("The value of x is: {}", x);
   println!("The value of y is: {}", y);
}
                                             fn main() {
                                               let x = plus one(5); println!("The value of x is: {}", x);
                                             }
                                            fn plus_one(x: i32) -> i32 {
                                               x + 1}
```
### Statements

Statements do not return values. Therefore, you can't assign a let statement to another variable, as the following code tries to do; you'll get an error.

```
fn main() {
  let x = (let y = 6);}
```

```
error: expected expression, found statement (`let`)
       \leftarrow \leftarrow |
40 | let x = (let y = 6);\wedge\wedge\wedge\wedge\wedge\wedge\wedge\wedge\wedge\wedge |
           = note: variable declaration using `let` is a statement
```
The let y = 6 statement does not return a value, so there isn't anything for x to bind to. - In C, we can write  $x = y = 6$  and have both x and y have the value 6.

# Expression

Expressions evaluate to something and make up most of the rest of the code that you'll write in Rust.

- Calling a function is an expression.
- Calling a macro is an expression.
- The block that we use to create new scopes,  $\{\}$ , is an expression.

```
fn main() {
  let x = 5;
  let y = \{let x = 3;x + 1 };
   println!("The value of y is: {}", y);
}
```
# Data Types

Rust is a statically typed language, which means that it must know the types of all variables at compile time.

- The compiler can usually infer what type we want to use based on the value and how we use it.
- two data type subsets: scalar and compound.

A scalar type represents a single value. Rust has four primary scalar types: integers, floating-point numbers, Booleans, and characters.

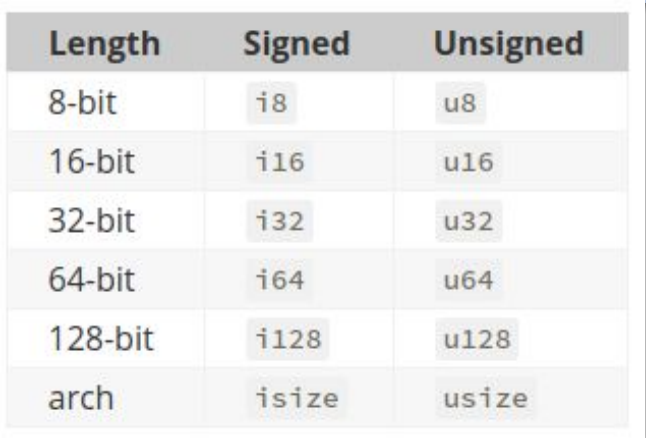

### **Integer Types:**

Signed numbers are stored using two's complement representation.

- Each signed variant can store numbers from  $-(2^{n-1})$  to  $2^n$  $-1$  - 1 inclusive, where n is the number of bits that variant uses.
- Unsigned variants can store numbers from 0 to  $2^{n-1}$ .
- isize and usize types depend on the kind of computer your program is running on.

All number literals except the byte literal allow a type suffix, such as 57u8, and \_ as a visual separator, such as 1\_000.

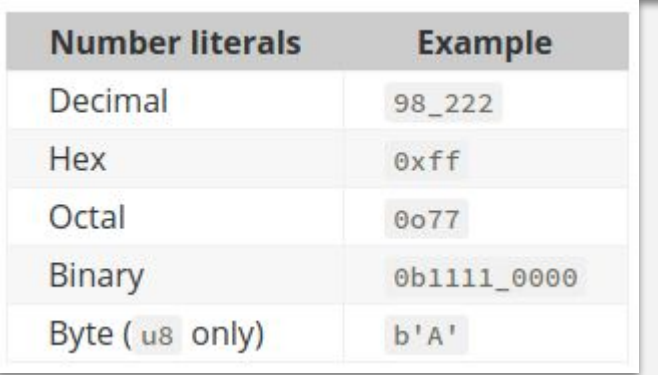

### **Floating-Point Types:**

Rust also has two primitive types for floating-point numbers.

- Rust's floating-point types are f32 and f64.
- Floating-point numbers are represented according to the IEEE-754 standard.

**Boolean Type:** A Boolean type in Rust has two possible values: true and false.

fn **main**() {

}

let  $c = 'z';$ 

let  $z = \sqrt{z}$ ;

let heart eyed cat =  $'$  ';

### **Character Type:**

Rust's char type is the language's most primitive alphabetic type (*four bytes* in size and represents *Unicode Scalar Value*).

Note that char literals are specified with single quotes, as opposed to string literals, which use double quotes.

# Compound Types

Compound types can group multiple values into one type.

Rust has two primitive compound types: tuples and arrays.

### **The Tuple Type:**

A tuple is a general way of grouping together a number of values with a variety of types into one compound type.

- Tuples have a fixed length: once declared, they cannot grow or shrink in size.

```
fn main() {
   let tup = (500, 6.4, 1);let (x, y, z) = \text{tup}; println!("The value of y is: {}", y);
}
```

```
fn main() {
   let x: (i32, f64, u8) = (500, 6.4, 1);
  let five hundred = x.0;
  let six point four = x.1;
  let one = x.2;
}
```
### **The Array Type:**

Unlike a tuple, every element of an array must have the same type.

- Arrays in Rust have a fixed length.
- Arrays are allocated on the *stack* rather than the *heap*.

```
let months = ["January", "February", "March", "April", "May", "June", "July", "August", "September", 
"October", "November", "December"];
let a: [i32; 5] = [1, 2, 3, 4, 5];let a = \{3; 5\}; // let a = \{3, 3, 3, 3, 3\};fn main() {
   let a = \begin{bmatrix} 1 \\ 2 \\ 3 \\ 4 \\ 5 \end{bmatrix};
   let first = a[0];
   let second = a[1];
}
```
#### **Alternative:**

A vector is a similar collection type provided by the standard library that is allowed to grow or shrink in size.

### Invalid Array Element Access

```
fn main() {
   let a = [1, 2, 3, 4, 5];
   let index = 10;
   let element = a[index];
    println!("The value of element is: {}", element);
}
   error: this operation will panic at runtime
      \rightarrow src/main.rs:101:19
   || || || ||
   101 | let element = a[index];
                          AAAAAAAAAAAA index out of bounds: the length is 5 but the index is 10
   || || || || ||
        = note: `#[deny(unconditional_panic)]` on by default
```
### Control Flow

```
fn main() {
  let number = 6;
  if number % 4 == 0 {
       println!("number is divisible by 4");
    } else if number % 3 == 0 {
       println!("number is divisible by 3");
    } else if number % 2 == 0 {
       println!("number is divisible by 2");
    } else {
       println!("number is not divisible by 4, 3, or 2");
 }
```
The error indicates that Rust expected a bool but got an integer. Unlike languages such as Ruby and JavaScript, Rust will not automatically try to convert non-Boolean types to a Boolean.

```
fn main() {
```
}

}

```
let number = 3;
```
if number {

```
 println!("number was three");
```

```
fn main() {
  let number = 3;
   if number != 0 {
```

```
 println!("number was something other than
```

```
zero");
```
}

```
error[E0308]: mismatched types
            \leftarrow \leftarrow|| || || || ||
123 | if number {
                                                        AAAAAAA expected `bool`, found integer
```

```
fn main() {
   let condition = true;
  let number = if condition { 5 } else { 6 };
   println!("The value of number is: {}", number);
```

```
fn main() {
   let condition = true;
  let number = if condition { 5 } else { "six" };
   println!("The value of number is: {}", number);
}
```

```
error[E0308]: `if` and `else` have incompatible types
  \rightarrow src/main.rs:146:44
|| || || ||
146 | let number = if condition { 5 } else { "six" };
                                            AAAAAA expected integer, found `&str`
 | |
                                  expected because of this
```
# Casting

Rust provides no implicit type conversion (coercion) between primitive types.

Explicit type conversion (casting) can be performed using the as keyword.

Rules for converting between integral types follow C conventions.

- Except in cases where C has undefined behavior.

```
fn main() {
```

```
 let decimal: f32 = 65.4321;
```

```
 //let integer: u32 = decimal;
```

```
let integer: u32 = \text{decimal as } u32;
printh! ("{} => {}", decimal, integer);
```

```
 //let character: char = integer as char;
    let short_integer: u8 = integer as u8;
    let character: char = short_integer as char;
   println!("\} \Rightarrow \{ \} => \{ \}", integer,
short integer, character);
```

```
let s integer: i32 = -10;
 let integer: u32 = s_integer as u32;
print1n! ("{} => {}", s integer, integer);
```
# Aliasing

The type statement can be used to give a new name to an existing type.

- Types must have **UpperCamelCase** names, or the compiler will raise a warning.

```
fn main() {
    type NanoSecond = u64;
   type Inch = u64;
```

```
 let nanoseconds: NanoSecond = 5;
```

```
 let inches: Inch = 2;
```

```
 println!(
```

```
"\{\} nanoseconds + \{\} inches = \{\} unit?",
     nanoseconds,
     inches,
     nanoseconds + inches
 );
```
### Factorial

}

use **std**::io; fn **fact**(n: **i32**) -> **i32** { if  $n == 0$  { 1 } else {  $let x = **fact** (n - 1);$  n \* x }

```
fn main() {
    let mut input = String::new();
    io::stdin()
         .read_line(&mut input)
         .expect("Failed to read line");
    let u_int: i32 =
input.trim().parse().expect("Please type a number!");
   let res = \textbf{fact}(\text{u int});
```

```
println!("fact({}) = {}", u_int, res);
```
# Loops

Rust has three kinds of loops: loop, while, and for.

The loop keyword tells Rust to execute a block of code over and over again forever or until you explicitly tell it to stop.

```
fn main() {
    loop {
         println!("again!");
 }
}
When we run this program, we'll see 
again! printed over and over continuously 
until we stop the program manually. Most 
terminals support a keyboard shortcut, 
ctrl-c, to interrupt a program that is stuck 
in a continual loop.
                                        $ cargo run
                                            Compiling loops v0.1.0 (file:///projects/loops)
                                             Finished dev [unoptimized + debuginfo] target(s) 
                                        in 0.29s
                                               Running `target/debug/loops`
                                        again!
                                        again!
                                        again!
                                        again!
                                        ^Cagain!
```
## Returning Values from Loops

```
fn main() {
  let mut counter = 0;
   let result = loop {
      counter += 1;if counter == 10 {
           break counter * 2;
 }
    };
   println!("The result is {}", result);
}
```
We can add the value we want returned after the break expression we use to stop the loop; that value will be returned out of the loop so we can use it.

# Conditional Loops with while

}

}

This construct eliminates a lot of nesting that would be necessary if we used loop, if, else, and break, and it's clearer. While a condition holds true, the code runs; otherwise, it exits the loop.

```
$ cargo run
    Compiling loops v0.1.0 
(file:///projects/loops)
     Finished dev [unoptimized + 
debuginfo] target(s) in 0.32s
      Running `target/debug/loops`
the value is: 10
the value is: 20
the value is: 30
the value is: 40
the value is: 50
```

```
fn main() {
   let a = [10, 20, 30, 40, 50];
  let mut index = 0;
   while index < 5 {
       println!("the value is: {}", a[index]);
       index += 1;
```
# Looping Through a Collection with for

### The while approach in last code is error prone.

- we could cause the program to panic if the index length is incorrect.
- It's also slow, because the compiler adds runtime code to perform the conditional check on every element on every iteration through the loop.

A more concise alternative, we can use a for loop and execute some code for each item in a collection.

```
fn main() {
  let a = [10, 20, 30, 40, 50]; for element in a.iter() {
        println!("the value is: {}", element);
 }
}
```

```
fn main() {
   for x in (1..10).step_by(2) {
       println!("{}", x);
 }
}
```
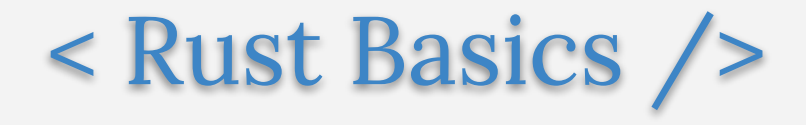